## **Installation Guide**

## **A-Package Contents**

- 1 x Graphics Card Support Bracket
  - \* The bracket design may differ from various models.

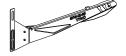

## **B-GRAPHICS CARD SUPPORT BRACKET Installation**

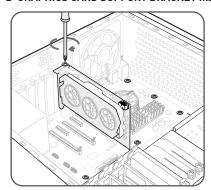

1. Install the graphics card.

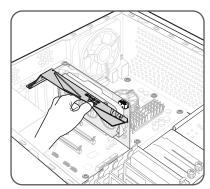

Place the Graphics Card Support Bracket in the expansion bracket directly below the graphics card and make sure it contacts the graphics card slightly.

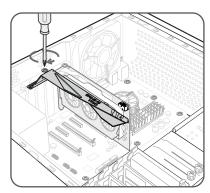

- Use the screws to secure the Graphics Card Support Bracket in place.
  - \* Please use the screws supplied with the case.